## PROBLEMAS CON MÉTODO ESQUINA NOROESTE Y COSTO MÍNIMO

## Emily Martinez<sup>1</sup>

<sup>1</sup> Tecnológico Nacional de México - Campus Zacatecas Occidente

27 de marzo de 2020

Resolver el siguiente problema utilizando los métodos esquina noroeste y costo mínimo.

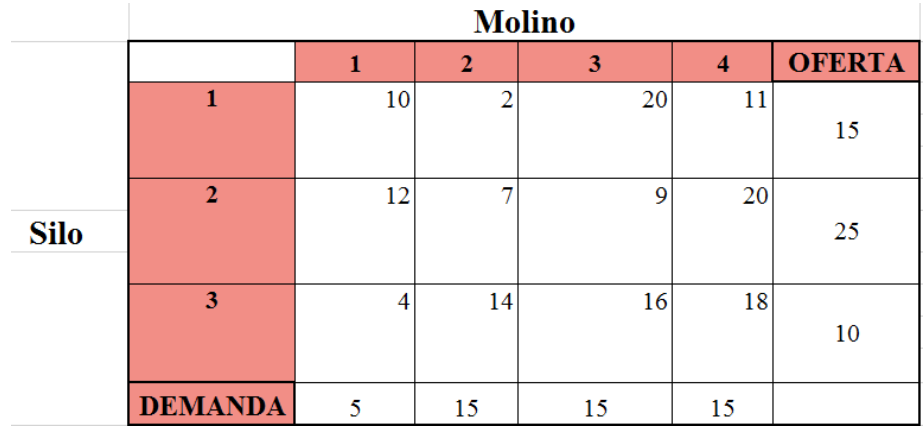

Figura 1: DATOS

Solución:

Se selecciona la demanda, esto quiere decir la esquina Noroeste:

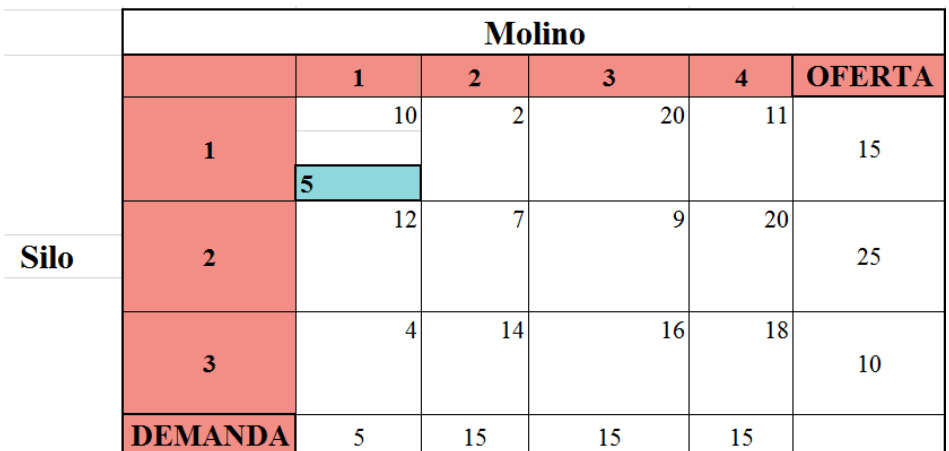

Figura 2: This is a caption

Después se elimina la primera columna:

|             | <b>Molino</b>  |  |              |    |                  |               |  |  |
|-------------|----------------|--|--------------|----|------------------|---------------|--|--|
|             |                |  | $\mathbf{2}$ | 3  | $\boldsymbol{4}$ | <b>OFERTA</b> |  |  |
|             |                |  | 2            | 20 | 11               |               |  |  |
|             | 1              |  |              |    |                  | 10            |  |  |
|             |                |  | 7            | 9  | 20               |               |  |  |
| <b>Silo</b> | $\mathbf{2}$   |  |              |    |                  | 25            |  |  |
|             |                |  |              |    |                  |               |  |  |
|             |                |  | 14           | 16 | 18               |               |  |  |
|             | 3              |  |              |    |                  | 10            |  |  |
|             | <b>DEMANDA</b> |  | 15           | 15 | 15               |               |  |  |

Figura 3: This is a caption

Luego se selecciona la nueva esquina Noroeste:

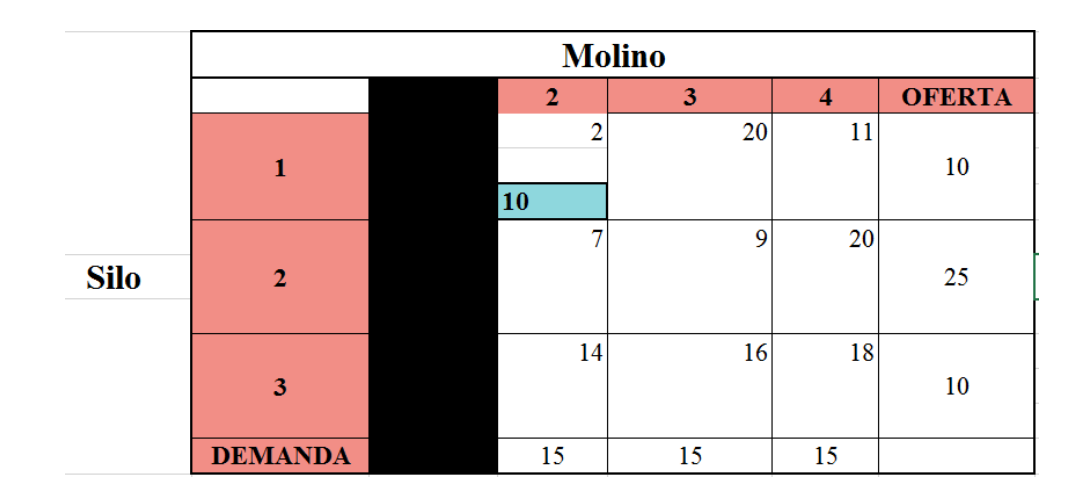

Figura 4: This is a caption

En seguida se elimina la fila 1:

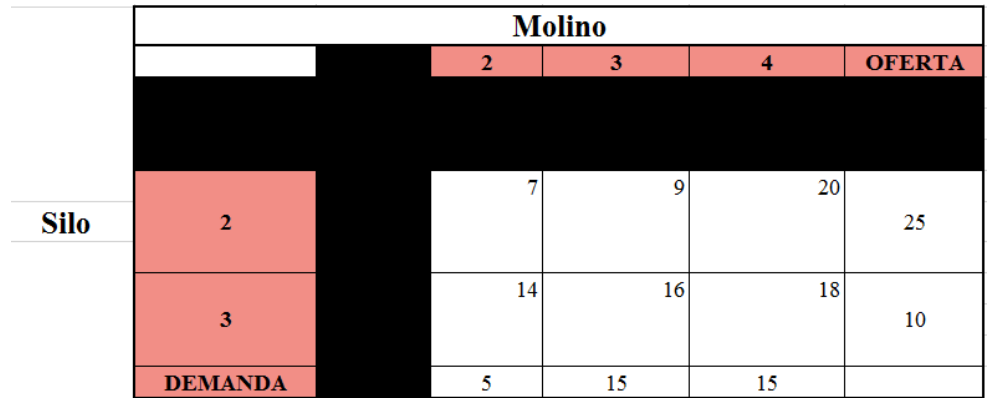

Figura 5: This is a caption

Se selecciona la nueva esquina Noroeste que es la siguiente:

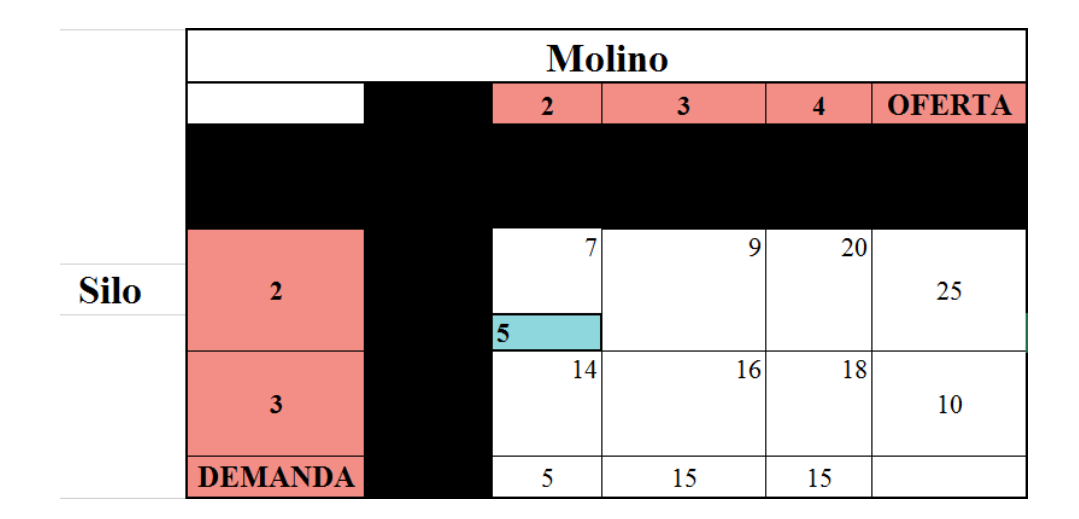

Figura 6: This is a caption

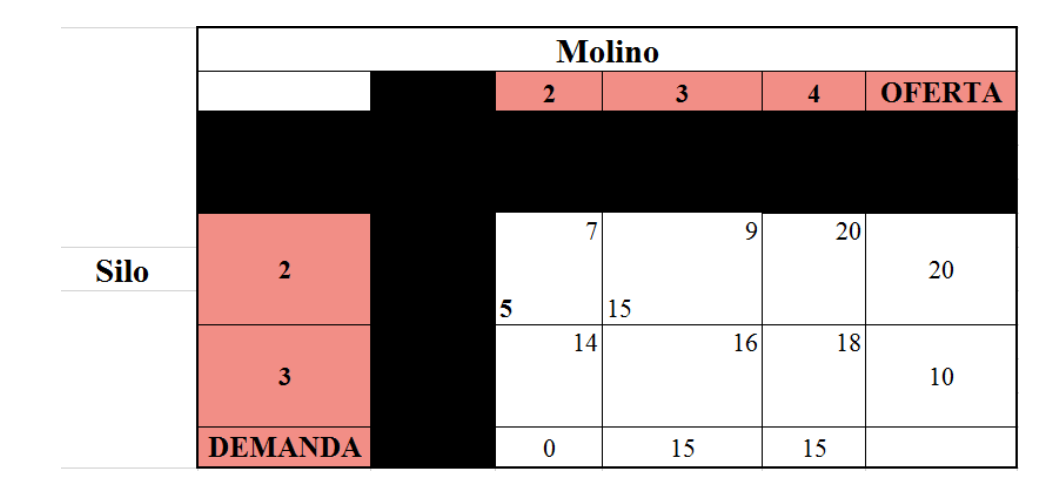

Figura 7: This is a caption

Luego se elimina la columna 2:

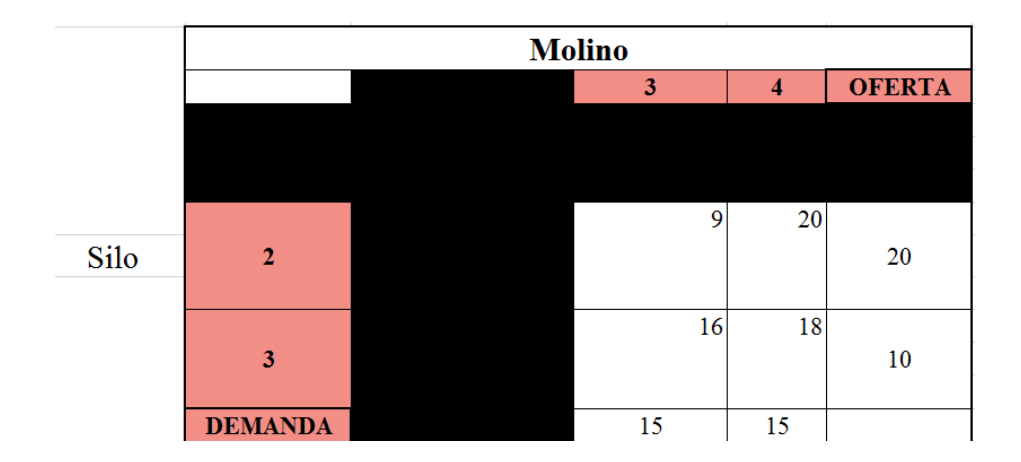

Figura 8: This is a caption

Se selecciona la nueva esquina Noroeste:

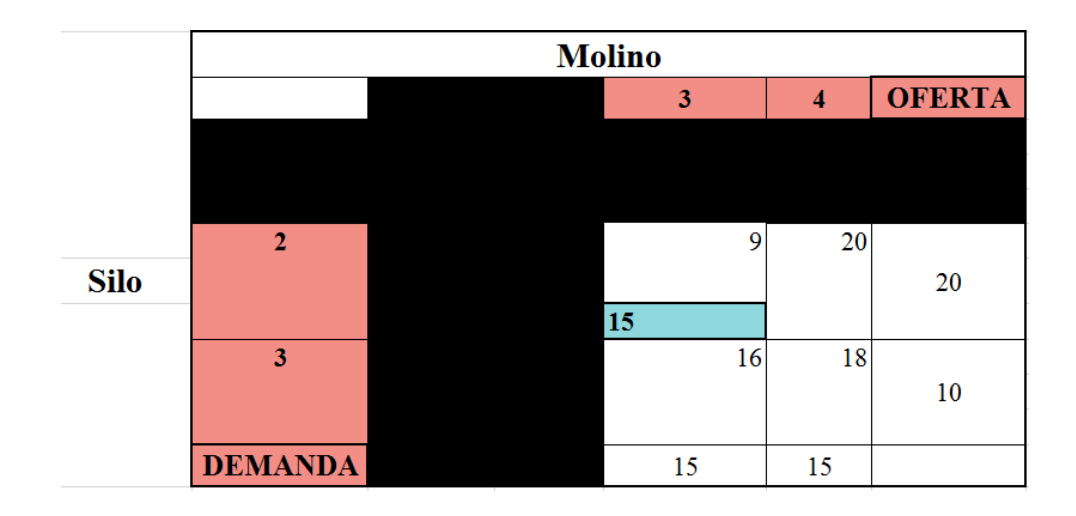

Figura 9: This is a caption

Se elimina la columna 3:

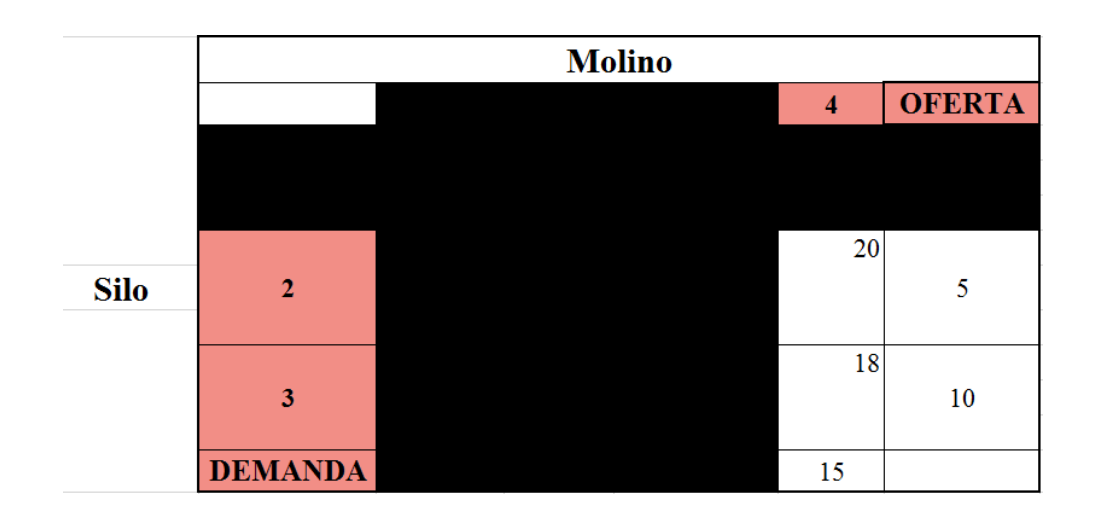

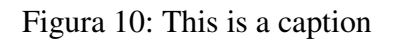

En seguida se asignan los valores de la oferta a la última columna:

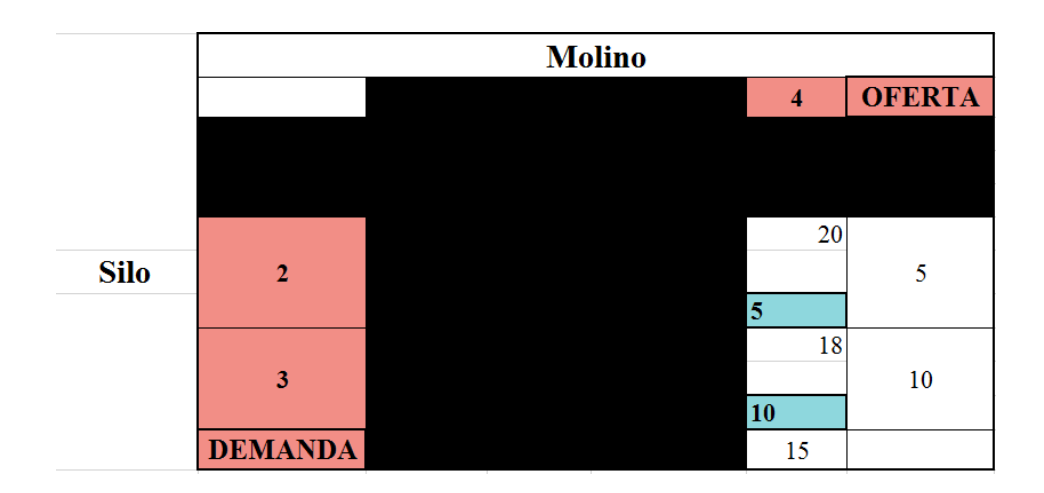

Figura 11: This is a caption

De este modo por último se obtiene la tabla de asignación, en la cual se muestran los valores, columnas y filas que se fueron eliminando:

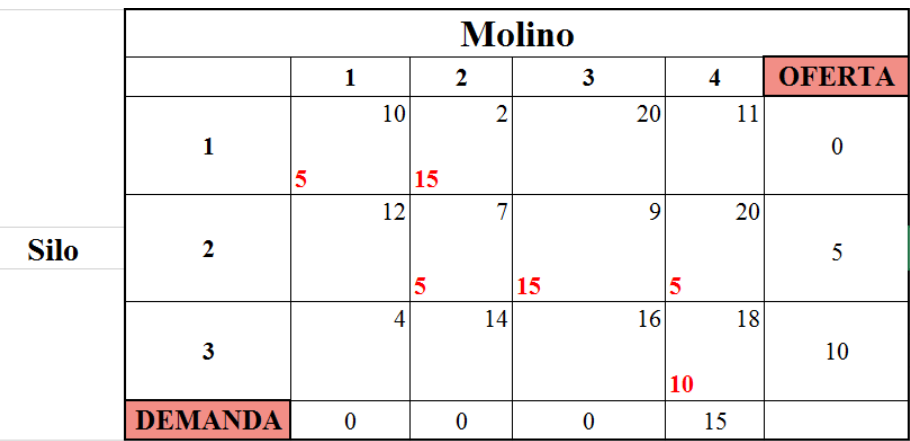

Figura 12: This is a caption

Por último se obtiene la tabla de resultados:

| Variable de<br>decisión | <b>Actividad</b><br>de la<br>variable | Costo<br>por<br>unidad | Contribución<br>total |
|-------------------------|---------------------------------------|------------------------|-----------------------|
| X11                     | 5                                     | 10                     | 50                    |
| X12                     | 10                                    | 2                      | 20                    |
| X13                     | 0                                     | 20                     | 0                     |
| X14                     | 0                                     | 11                     | 0                     |
| X21                     | 0                                     | 12                     | 0                     |
| X22                     | 5                                     | 7                      | 35                    |
| X23                     | 15                                    | 9                      | 135                   |
| X24                     | 5                                     | 20                     | 100                   |
| X31                     | 0                                     | 4                      | 0                     |
| X32                     | 0                                     | 14                     | 0                     |
| X33                     | 0                                     | 16                     | 0                     |
| X34                     | 10                                    | 18                     | 180                   |
|                         | Total                                 |                        | 520                   |

Figura 13: Tabla de resultados finales

## MÉTODO DEL COSTO MÍNIMO

Se plantea el mismo problema, lo cual son los datos siguientes:

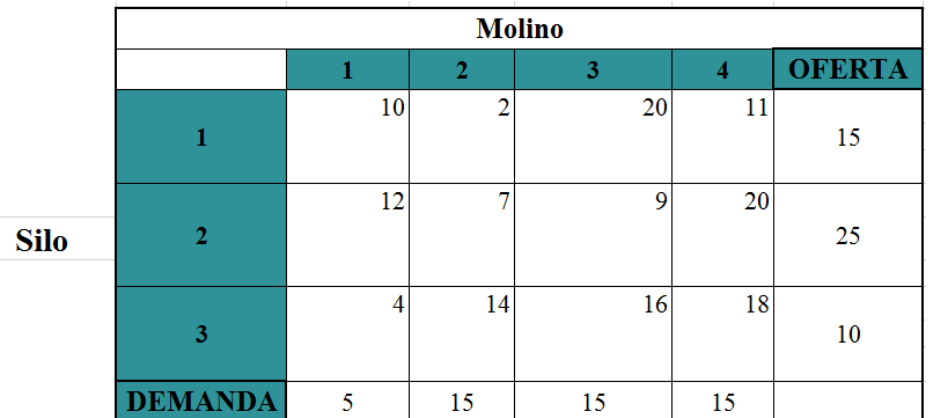

Figura 14: Tabla de datos

De los datos se elige el costo mínimo:

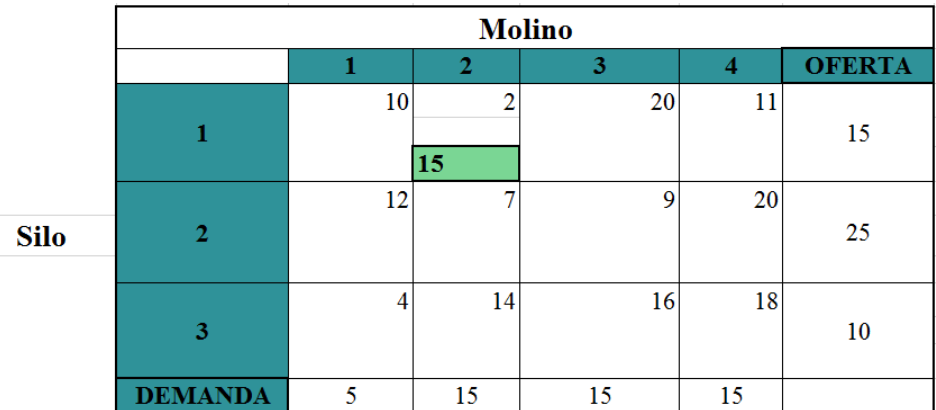

Figura 15: This is a caption

Es aquí donde después se elimina la columna número 2 y la fila número 1:

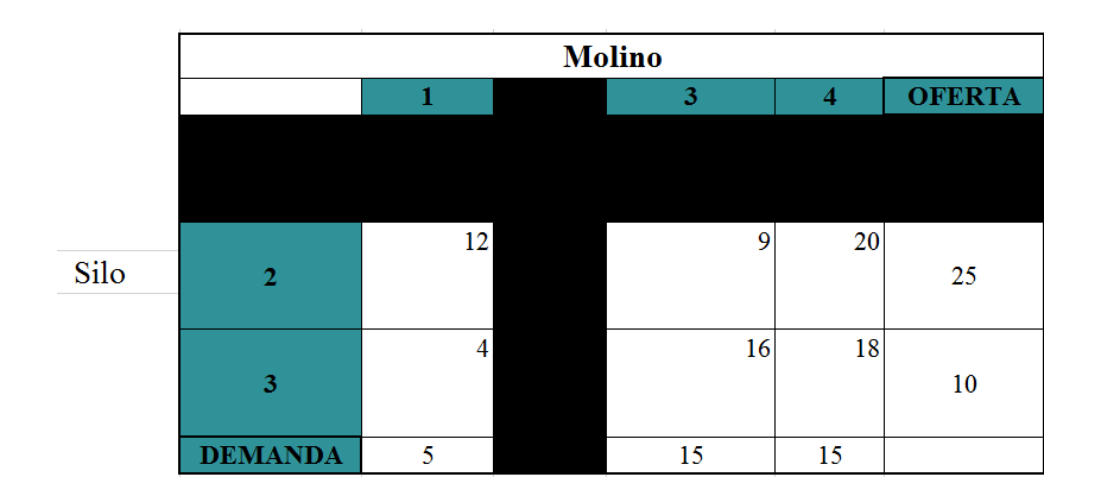

Figura 16: This is a caption

Después se elige el nuevo costo mínimo:

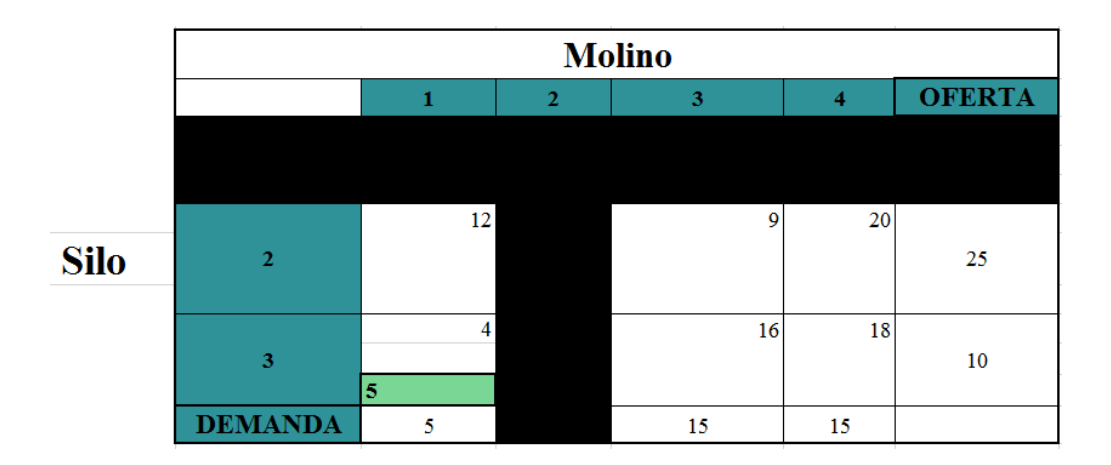

Figura 17: This is a caption

Se elimina la columna número 1 ya que como resultado en la demanda da 0:

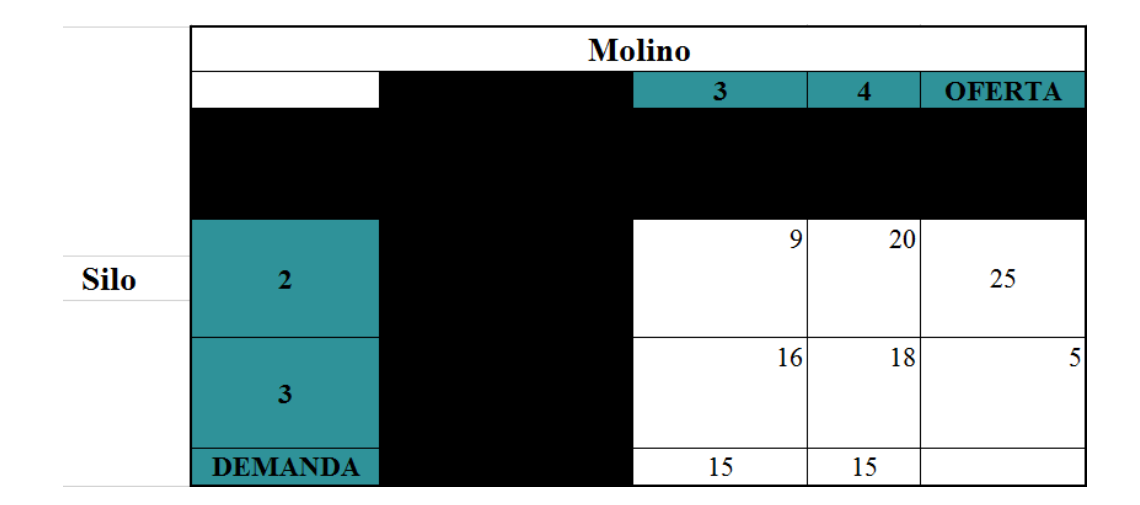

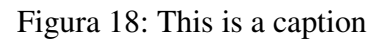

En seguida se elige el nuevo costo mínimo, que será el número 15:

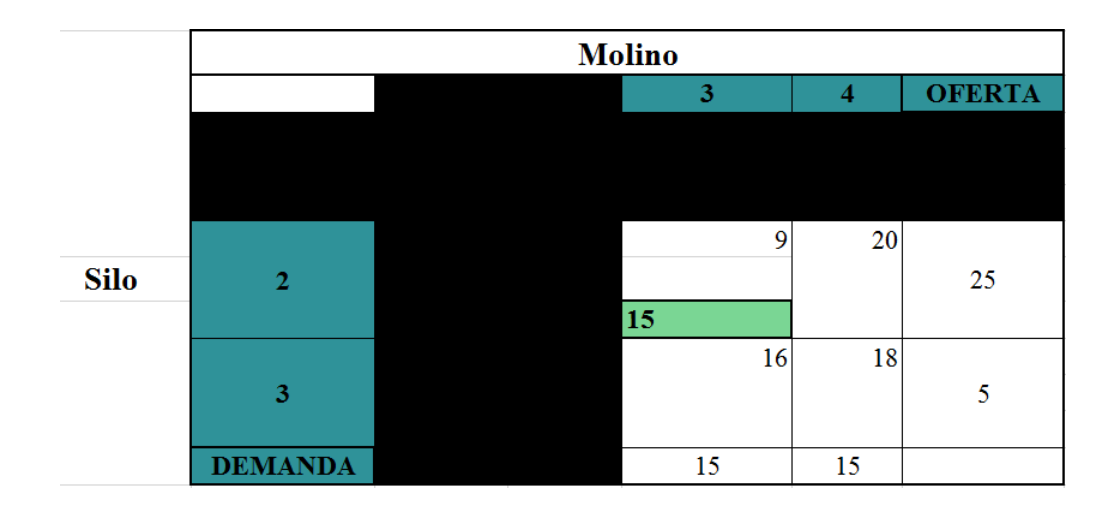

Figura 19: This is a caption

Después se elimina la columna 3, ya que en la demanda da como resultado 0:

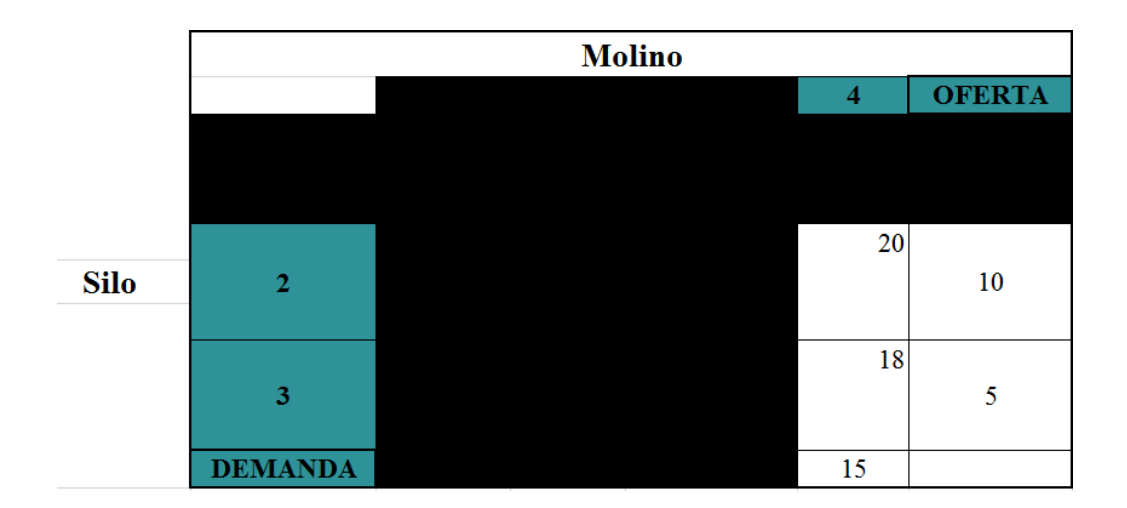

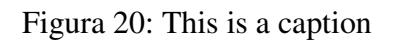

Queda la columna número 4 a la cual se le darán los siguientes valores correspondientes:

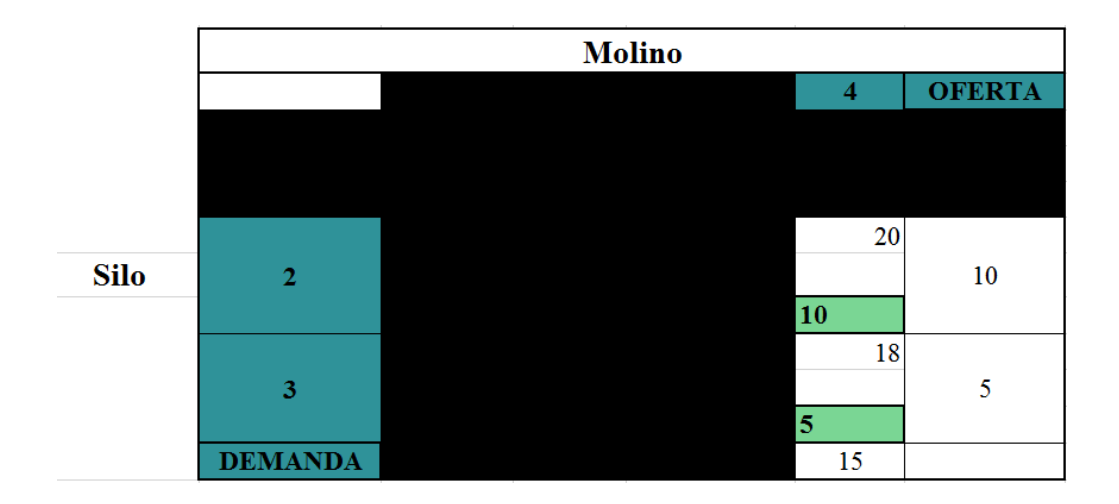

Figura 21: This is a caption

Para casi finalizar se obtiene una tabla de asignación, en la cual se muestran los valores y columnas que se fueron eliminando, quedando de la siguiente manera:

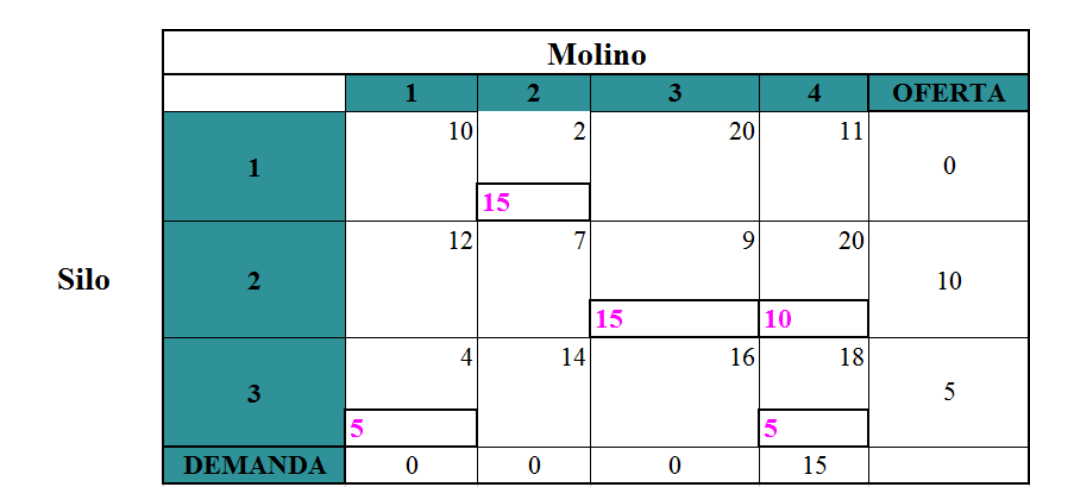

Figura 22: This is a caption

Por último se obtiene la tabla de resultados que es la siguiente:

| Variable de<br>decisión | <b>Actividad</b><br>de la<br>variable | Costo<br>por<br>unidad | Contribución<br>total |
|-------------------------|---------------------------------------|------------------------|-----------------------|
| X11                     | $\mathbf{0}$                          | 10                     | 0                     |
| X12                     | 15                                    | 2                      | 30                    |
| X13                     | $\mathbf{0}$                          | 20                     | 0                     |
| X14                     | 0                                     | 11                     | 0                     |
| X21                     | $\mathbf{0}$                          | 12                     | 0                     |
| X22                     | $\mathbf{0}$                          | 7                      | 0                     |
| X23                     | 15                                    | 9                      | 135                   |
| X24                     | 10                                    | 20                     | 200                   |
| X31                     | 5                                     | 4                      | 20                    |
| X32                     | 0                                     | 14                     | 0                     |
| X33                     | $\mathbf{0}$                          | 16                     | 0                     |
| X34                     | 5                                     | 18                     | 90                    |
|                         | <b>Total</b>                          |                        | 475                   |

Figura 23: This is a caption